## Package 'typed'

March 19, 2021

Title Support Types for Variables, Arguments, and Return Values

Version 0.0.1

Description A type system for R. It supports setting variable types in a script or the body of a function, so variables can't be assigned illegal values. Moreover it supports setting argument and return types for functions.

License GPL-3

Encoding UTF-8

Language en

LazyData true

RoxygenNote 7.1.1

URL <https://github.com/moodymudskipper/typed>

BugReports <https://github.com/moodymudskipper/typed/issues>

Imports waldo Suggests testthat, covr NeedsCompilation no Author Antoine Fabri [aut, cre] Maintainer Antoine Fabri <antoine.fabri@gmail.com> Repository CRAN Date/Publication 2021-03-19 10:50:02 UTC

## R topics documented:

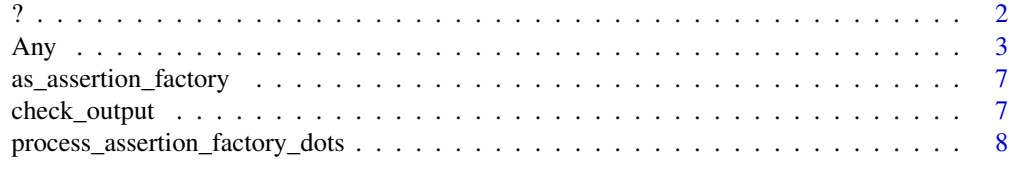

**Index** [9](#page-8-0)

#### <span id="page-1-0"></span>Description

Use ? to set a function's return type, argument types, or variable types in the body of the function. declare is an alternative to set a variable's type.

#### Usage

 $'$ ?'(lhs, rhs)

declare(x, assertion, value, const = FALSE)

#### Arguments

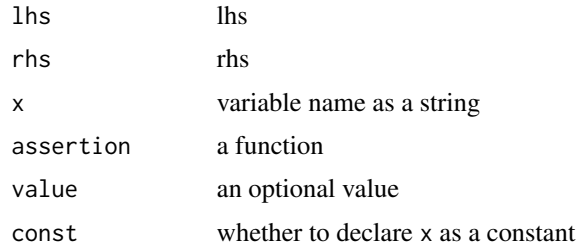

#### Value

declare (and ? when it maps to declare) returns value invisibly, it is called for side effects. assertion ? function(<args>) {<br/>body>} returns a typed function, of class c("typed", "function"). fun  $\lt$ - assertion ? function( $\lt$ args $\gt$ )  $\lt$ body $\gt$ } returns a typed function and binds it to fun in the local environment.

#### Set A Variable's Type

When used to set a variable's type, ? maps to declare so that assertion ? var calls declare("var", assertion), assertion ? var <-value calls declare("var", assertion, value), and assertion ? (var) <-value calls declare("var",assertion,value,const = TRUE)

In those cases an active binding is defined so var returns value (or NULL if none was provided). If const is FALSE (the default), the returned value can then be altered if by assigning to var, but a value which doesn't satisfy the assertion will trigger an error.

#### Set A Function's Return Type

The syntaxes assertion ? function( $\langle \text{args} \rangle$  { $\langle \text{body} \rangle$ } and fun  $\langle \text{assertion} \rangle$ ? function( $\langle \text{args} \rangle$ } { $\langle \text{body} \rangle$ } can be used to create a function of class  $c("typed", "function").$  The returned function will have its body modified so that return values are wrapped inside a check\_output() call. Printing the function will display the return type.

#### Set A Function Argument's Type

When using the above syntax, or if we don't want to force a return type, the simpler ? function(<args>) {<br/>body>} or fun <- ? function(<args>) {<br/>body>} syntax, we can set argument types by providing arguments as arg = default\_value ? assertion or arg = ? assertion. When entering the function, argument types will be checked.

By default the arguments are only checked at the top, and might be assigned later in the function's body values that don't satisfy the assertion, to avoid this we can type arg = default\_value ? +assertion or arg = ? +assertion.

Note that forgetting the ? before function is an easy mistake to do!

If we'd rather check the quoted argument rather than the argument's value, we can type arg = default\_value ? ~assertion or arg = ? ~assertion. A possible use case might be arg = ? ~ Symbol().

Dots can be checked too,  $\dots$  = ? assertion will make sure that every argument passed to dots satisfies the assertion.

The special assertion factory Dots can also be used, in that case the checks will apply to  $list(...)$ rather than to each element individually, for instance function( $\ldots$  = ? Dots(2)) makes sure the dots were fed 2 values.

The returned function will have its body modified so the arguments are checked by check\_arg() calls at the top. Printing the function will display the argument types.

#### Examples

```
Integer() ? function (x= ? Integer()) {
  Integer() ? y <- 2L
  res <-x + yres
}
```
Any *Assertion factories of package 'typed'*

#### Description

These functions are assertion factories, they produce assertions, which take an object, check conditions, and returns the input, usually unmodified (never modified with the functions documented on this page).

#### Usage

```
Any(length, ...)
Logical(length, null_ok = FALSE, ...)
Integer(length, null_ok = FALSE, ...)
```
<span id="page-2-0"></span>Any  $\overline{3}$ 

```
Double(length, null_ok = FALSE, ...)
Character(length, null_ok = FALSE, ...)
Raw(length, null-ok = FALSE, ...)List(length, each, data_frame_ok, null_ok = FALSE, ...)
Null(...)Closure(null_ok = FALSE, ...)
Special(null_ok = FALSE, ...)Builtin(null_ok = FALSE, ...)Environment(null_ok = FALSE, ...)
Symbol(null_ok = FALSE, ...)Pairlist(length, each, null_ok = TRUE, ...)
Language(null_ok = FALSE, ...)
Expression(length, null_ok = FALSE, ...)
Function(null_ok = FALSE, ...)Factor(length, levels, null_ok = FALSE, ...)
Matrix(nrow, ncol, null-ok = FALSE, ...)Array(dim, null\_ok = FALSE, ...)Data.frame(nrow, ncol, each, null_ok = FALSE, ...)
Date(length, null\_ok = FALSE, ...)
Time(length, null-ok = FALSE, ...)Dots(length, each, ...)
Logical(length, null_ok = FALSE, ...)
Integer(length, null_ok = FALSE, ...)
```
Double(length, null\_ok = FALSE, ...)

```
Character(length, null_ok = FALSE, ...)
Raw(length, null-ok = FALSE, ...)List(length, each, data_frame_ok = TRUE, null_ok = FALSE, ...)
Null(...)Closure(null_ok = FALSE, ...)Special(null_ok = FALSE, ...)Builtin(null_ok = FALSE, ...)Environment(null_ok = FALSE, ...)
Symbol(null_ok = FALSE, ...)Pairlist(length, each, null_ok = TRUE, ...)
Language(null_ok = FALSE, \ldots)
Expression(length, null_ok = FALSE, ...)
Function(null_ok = FALSE, ...)Factor(length, levels, null_ok = FALSE, ...)
Data.frame(nrow, ncol, each, null_ok = FALSE, ...)
Matrix(nrow, ncol, null-ok = FALSE, ...)Array(dim, null\_ok = FALSE, ...)Date(length, null_ok = FALSE, ...)
Time(length, null-ok = FALSE, ...)Dots(length, each, ...)
```
#### Arguments

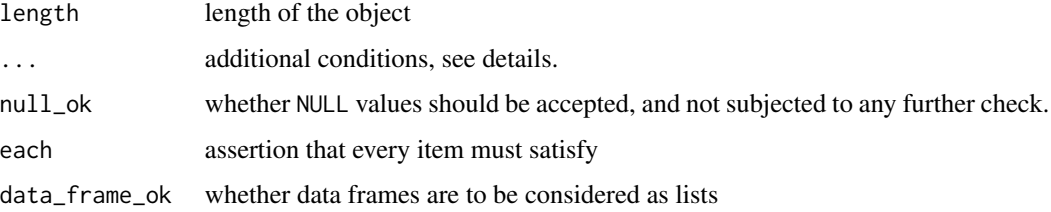

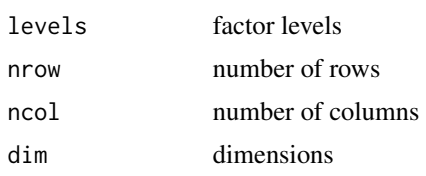

#### Details

Additional conditions can be provided :

- If they are named, the name should be the name of a function to use on our object, and the value should be the expected value.
- If they are unnamed, they should be formulas, the right hand side should be a condition, using value or . as a placeholder for the latter, and the optional lhs an error message.

Any is the most general assertion factory, it doesn't check anything unless provided additional conditions through  $\dots$ . Others use the base is.  $\times$ type $>$  function if available, or check that the object is of the relevant type with typeof for atomic types, or check that the class of the checked value contains the relevant class.

Dots should only be used to check the dots using check\_arg on list(...) or substitute(...()), which will be the case when it's called respectively with function(... = ? Dots()) and function(... = ?~ Dots())

#### Value

A function, and more specifically, an assertion as defined above.

#### Examples

```
## Not run:
# fails
Integer() ? x < -1# equivalent to
declare("x", Integer(), value = 1)
Integer(2) ? x \leftarrow 1L
# we can use additional conditions in `...`
Integer(anyNA = FALSE) ? x \leftarrow c(1L, NA, 1L)Integer(anyDuplicated = FALSE) ? x \le c(1L, NA, 1L)## End(Not run)
Integer(2) ? x <- 11:12
## Not run:
# We can also use it directly to test assertions
Integer() ? x \leq -1# equivalent to
\text{dec}lare("x", Integer(), value = 1)
```
#### <span id="page-6-0"></span>as\_assertion\_factory 7

```
Integer(2) ? x < -1L
```
## End(Not run)

as\_assertion\_factory *Build a new type*

#### Description

Build a new type

#### Usage

as\_assertion\_factory(f)

#### Arguments

f a function

#### Value

a function with class assertion\_factory

check\_output *Check Argument Types and Return Type*

#### Description

These functions are not designed to be used directly, we advise to use the syntaxes described in ?declare instead. check\_arg checks that arguments satisfy an assertion, and if relevant make them into active bindings to make sure they always satisy it. check\_output checks that the value, presumably a return value, satisfies an assertion,

#### Usage

```
check_output(.output, .assertion, ...)
```
check\_arg(.arg, .assertion, ..., .bind = FALSE)

#### Arguments

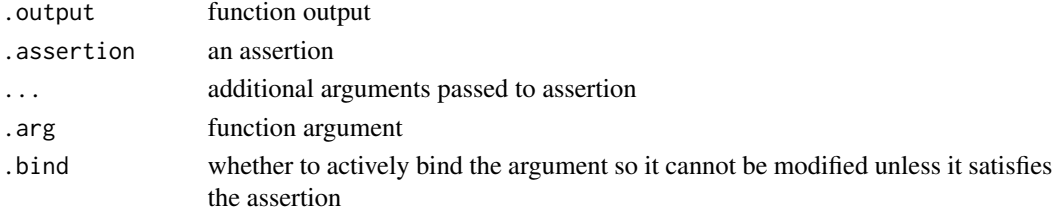

### <span id="page-7-0"></span>Value

.outputif it satisfies the assertion, fails otherwise. returns NULL invisibly, called for side effects.

process\_assertion\_factory\_dots *Process assertion factory dots*

#### Description

This needs to be exported, but shouldn't be called by the user

### Usage

```
process_assertion_factory_dots(...)
```
#### Arguments

... dots

#### Value

a { expression

# <span id="page-8-0"></span>Index

?, [2](#page-1-0)

Any,  $3$ Array *(*Any*)*, [3](#page-2-0) as\_assertion\_factory, [7](#page-6-0) Builtin *(*Any*)*, [3](#page-2-0) Character *(*Any*)*, [3](#page-2-0) check\_arg *(*check\_output*)*, [7](#page-6-0) check\_output, [7](#page-6-0) Closure *(*Any*)*, [3](#page-2-0) Data.frame *(*Any*)*, [3](#page-2-0) Date *(*Any*)*, [3](#page-2-0) declare *(*?*)*, [2](#page-1-0) Dots *(*Any*)*, [3](#page-2-0) Double *(*Any*)*, [3](#page-2-0) Environment *(*Any*)*, [3](#page-2-0) Expression *(*Any*)*, [3](#page-2-0) Factor *(*Any*)*, [3](#page-2-0) Function *(*Any*)*, [3](#page-2-0) Integer *(*Any*)*, [3](#page-2-0) Language *(*Any*)*, [3](#page-2-0) List *(*Any*)*, [3](#page-2-0) Logical *(*Any*)*, [3](#page-2-0) Matrix *(*Any*)*, [3](#page-2-0) Null *(*Any*)*, [3](#page-2-0) Pairlist *(*Any*)*, [3](#page-2-0) process\_assertion\_factory\_dots, [8](#page-7-0) Raw *(*Any*)*, [3](#page-2-0) Special *(*Any*)*, [3](#page-2-0) Symbol *(*Any*)*, [3](#page-2-0) Time *(*Any*)*, [3](#page-2-0)